# Les Soundplayers [Quasar Net]

**Q** [quasar.cpcscene.net](http://quasar.cpcscene.net/doku.php?id=electronique:soundplayer)/doku.php

Table des matières

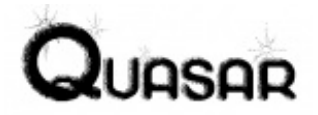

## Les Soundplayers

— *Il faudrait ajouter des PCB à l'échelle 1 des différentes Soundplayers.*

La Soundplayer est à la base une carte son compatible Digiblaster que nous avions développée et proposée aux CPCistes dans les années 90. Par la suite, elle a évolué en une carte multi-fonction, la Soundplayer+, qui intégrait de plus une interface compatible [Virtual](http://quasar.cpcscene.net/doku.php?id=dossier:vn96) Net 96. En effet, la Digiblaster/Soundplayer et le Virtual Net utilisent tous deux le port imprimante et cumuler les deux dans une seule et même carte était réllement intéressant.

Enfin, la SoundplayerNG a été proposée au début des années 2000. Fonctionnellement identique à la Soundplayer+ celle-ci offrait une meilleure intégration. Toutefois, quoique présentée en détail dans Quasar CPC, celle-ci n'a jamais pu être réellement produite par nos soins suite à divers aléas.

Entre nos productions personnelles, celles faites par le Cocoon System ou encore les cartes

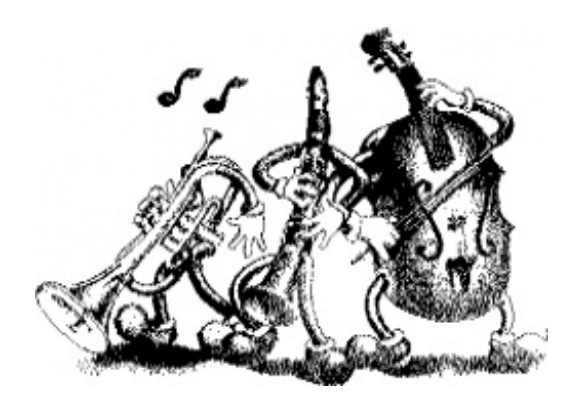

produites en autonomie par certains à partir des articles publiés dans Quasar CPC, les Soundplayers existent vraisemblablement à plus d'une centaine d'exemplaire et sont sans doute les cartes son les plus communes que l'on peut trouver sur CPC.

Les stocks de ces cartes sont désormais épuisés et nous n'avons pas prévu d'en produire à nouveau. Néanmoins, vous trouverez ci-après tout ce qu'il faut pour vous les fabriquer vous-même.

## La Soundplayer

— *Basé sur l'article publié dans Quasar CPC [numéro](http://futurs.cpcscene.net/FindexQuasarCPC09.html) 9, Électronique, par [Zik](http://quasar.cpcscene.net/doku.php?id=rubx:administrateurs#les_notes_de_zik).*

Je vais vous dévoiler dans cet article tous les secrets de la Soundplayer CPC.

À ceux qui demanderont, avides de savoir : "Dis donc, c'est quoi c'te chose ?!?", je répondrai simplement que c'est la carte son du CPC. Soit, un peu primaire, mais comparez donc son prix avec celui d'une Sound Blaster ou d'une Gravis Ultra Sound qu'on rigole !

Donc, cette carte de dimensions extrêmement réduites (elle tient dans une petite boîte d'alumettes) est en fait l'équivalent de la Digiblaster et se branche donc également sur le port imprimante. L'avantage de la Soundplayer par rapport à son ancêtre se situe dans la qualité sonore supérieure et dans la constance de cette qualité d'une carte à l'autre, même avec des résistances à 5%.

Vous l'avez donc compris, cette carte permet la restitution de samples. Et tout de suite, en voilà un qui critique en me disant qu'il a déjà entendu des samples sur son CPC par l'intermédiaire du PSG… oui mais voilà, l'accès aux registres de notre cher[PSG](http://quasar.cpcscene.net/doku.php?id=assem:psg) est très (affreusement) lent puisque l'on doit passer [obligatoirement](http://quasar.cpcscene.net/doku.php?id=assem:asic#les_dma_audio_de_l_asic) par le [PPI](http://quasar.cpcscene.net/doku.php?id=assem:ppi) (sauf sur CPC+ avec les DMA, mais c'est une autre histoire). De plus, on ne peut alors qu'envoyer des samples en 4 bits. D'où l'intérêt de la fameuse Soundplayer qui permet d'envoyer des samples avec un seul OUT par valeur et en pseudo 8 bits (je dis ça simplement parce que c'est le /STROBE qui simule le 8ème bit vu que le port imprimante du CPC en 7 bits).

Inutile toutefois d'essayer de jouer un sample en BASIC, on ne dépasse pas les 1800 valeurs par seconde, alors que de son côté l'assembleur arrive facilement à 125000 valeurs par seconde…

Le principe est plutôt simple. Le cœur du montage est un convertisseur digital/analogique à résistances en échelle que l'on peut facilement repérer sur le schéma de principe. Je ne vais pas expliquer les détails de ce convertisseur, sachez seulement que ce réseau de résistances fait correspondre à chaque bit leurs poids respectifs selon le code binaire. Bref, un code binaire appliqué aux 8 résistances d'entrées engendre une tension proportionnelle à la sortie du convertisseur D/A.

J'ai oublié de dire que ce type de convertisseur est constitué de résistances de valeurs R et 2xR, ce n'est peut-être pas très lisible sur le schéma d'implantation.

En plus des 16 résistances du convertisseur, on trouve 2 condensateurs et une résistance, tout cela pour lisser le signal de sortie et éviter un aspect par paliers. Le signal ainsi reconstitué est disponible sur la prise jack femelle stéréo incluse sur la carte pour l'envoyer vers un amplificateur.

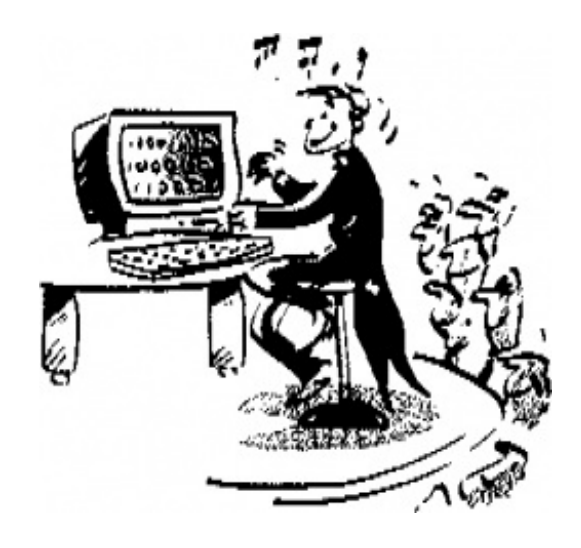

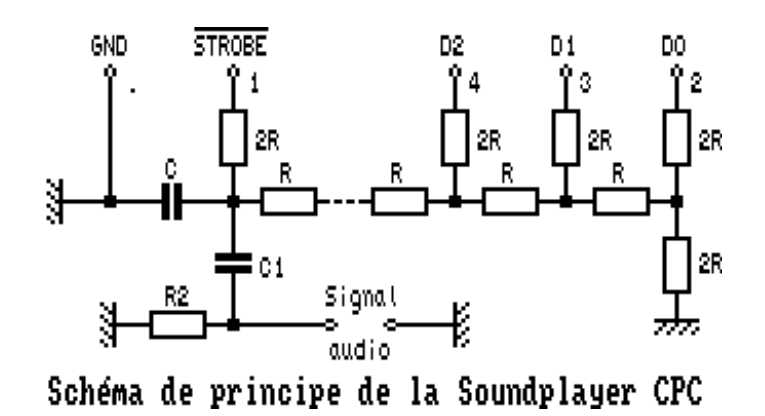

## Réalisation pratique

Le circuit imprimé est prévu pour s'insérer à "frottements durs" entre les deux rangées de constacts de la prise P2 qui sera une encartable 34 broches à sertir pour la majorité des CPC classiques ou un DB25 mâle à souder pour CPC+. Certains CPC classiques ont cependant une prise Centronics mâle 34 broches, à vous de vérifier avant d'acheter ! Malgré tout, le brochage reste le même.

Or donc, cette petite interface se branche sur le port imprimante ; les broches utilisées sont celles de 1 à 8 pour la face supérieure du circuit (voir schémas 1 et 2), cependant, vous pouvez remarquer que la résistance numérotée 8 se connecte sur la broche 1 et non pas 9 de la prise. Par ailleurs, les résistances 1 à 7 sont respectivement connectées aux broches 2 à 8 de la prise.

En ce qui concerne la face cuivrée, il faudra souder sur la large piste autant de pistes que possible parmi les broches 18 à 33 sur CPC et parmi les broches 17 à 25 sur CPC+.

**Attention !** Pour les CPC+, la broche 16 ne doit surtout pas faire contact avec quelqu'autre broche que ce soit ni avec la piste (qui normalement fait un détour pour l'éviter). En effet, la broche 16 est reliée au +5V de l'alimentation du CPC+ alors que ses collègues alentour sont des masses. Toujours sur CPC+, vous pouvez éventuellement souder également les broches 14 et 15 pour assurer une meilleure rigidité mécanique, en clair, pour que ce soir plus solide…

L'implantation des composants ne pose pas de problème, vous serez sûrement amenés à agrandir les perçages pour la prise Jack (P1)…

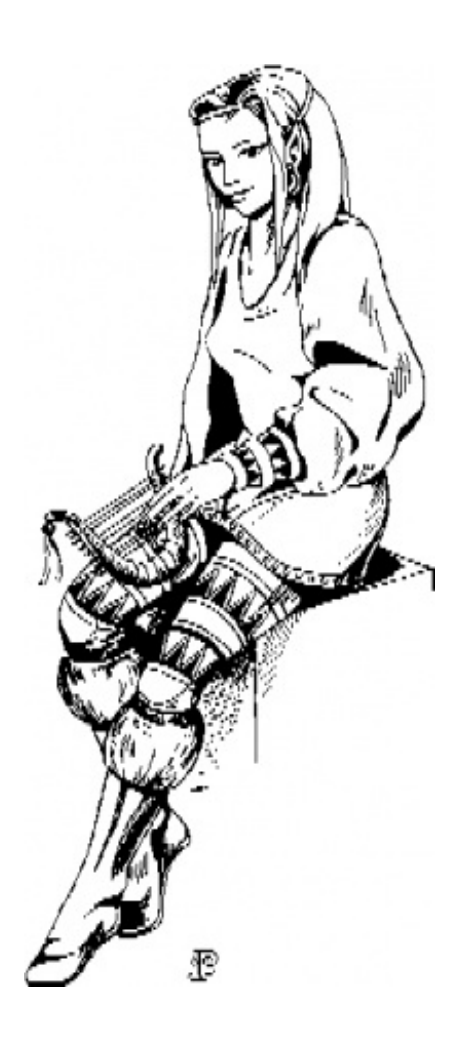

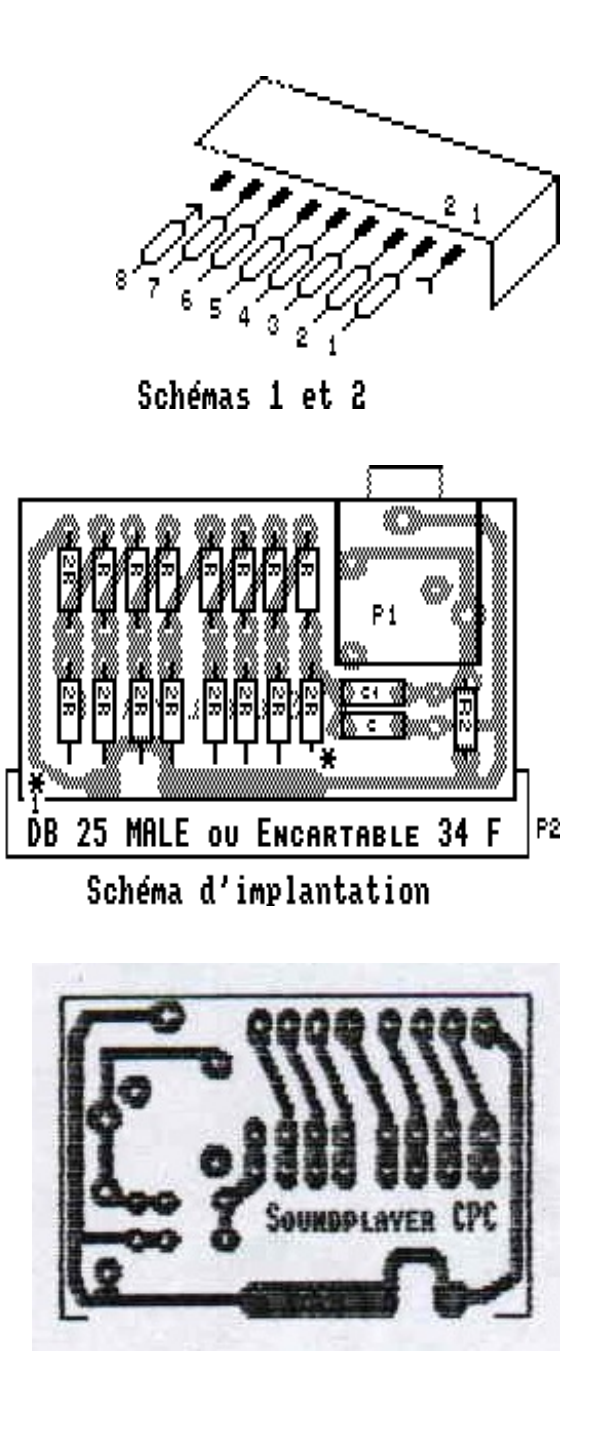

## Ça marche ?!?

Vous pouvez tester votre carte avec les logiciels qui la supportent (Protracker, Digitracker, Cocoon Player, Digital Orgasm, etc.) ou bien en faisant quelques out en BASIC ou en assembleur ; le port imprimante étant situé en &EFxx . Je vous donne au passage ce programme :

WHILE 1:OUT &EF00,0:OUT &EF00,127:WEND

Vous devez alors entendre un son plutôt désagréable et un son plus pur si vous pokez la valeur &C9 en &0038 (on vire alors les interruptions mais le BASIC se sentira mal ensuite).

### Liste des composants

- **2R** : 9 x résistances de 18kΩ (¼ Watt, tolérance 5%),
- **R** : 7 x résistances de 9,1kΩ (¼ Watt, tolérance 5%),
- **R2** : 1 x résistance de 56kΩ (¼ Watt, tolérance 5%),
- **C** : 1 x condensateur de 12nF (63V suffit),
- **C1** : 1 x condensateur 100nF (63V suffit),
- **P1** : 1 x prose Jack femelle stéréo ∅3,5mm à souder sur CI,
- **P2** : voir texte.

### ν

# La Soundplayer+

— *Basé sur l'article publié dans Quasar CPC [numéro](http://futurs.cpcscene.net/FindexQuasarCPC15.html) 15, Électronique, par [OffseT](http://quasar.cpcscene.net/doku.php?id=rubx:administrateurs#les_utopies_d_offset).*

C'est une petite interface qui se branche sur le port imprimante du CPC. Elle offre une sortie audio mono et un port pour réseau Virtual Net. Les parties audio et réseau de l'interface sont toujours présentes sur le circuit imprimé de la carte mais les composants correspondants n'y sont montés que sur demande. On peut donc avoir une Soundplayer+ avec uniquement l'audio, uniquement le réseau ou les deux. Il est par ailleurs possible d'ajouter par la suite les composants de la partie éventuellement non montée.

Les caractéristiques du réseau ont déjà été données [ici](http://quasar.cpcscene.net/doku.php?id=dossier:vn96). Il est important de savoir que le réseau ne marche pas sur CPC+.

Pour ce qui est de la sortie audio, elle permet de restituer des échantillons sonores (samples) jusqu'à 8 bits linéaires de résolution, ceci à des fréquences quelconques. La partie audio est exploitée par le Protracker, le Digitracker et quelques démos. Il est très facile de la gérer avec n'importe quel langage, y compris le BASIC. La carte est 100% compatible avec la Digiblaster.

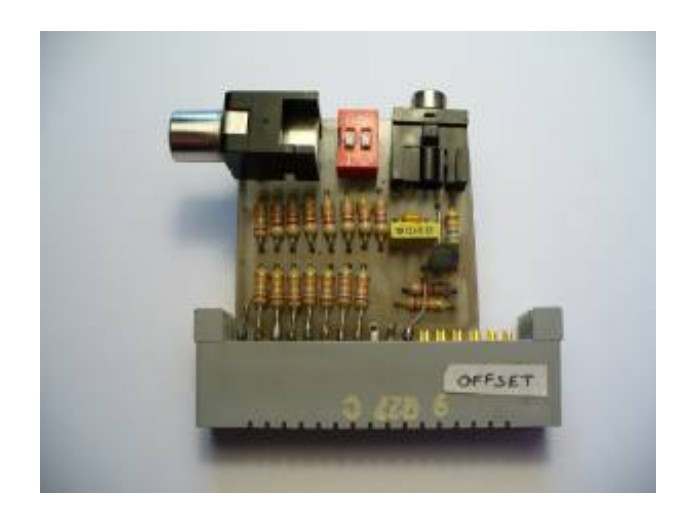

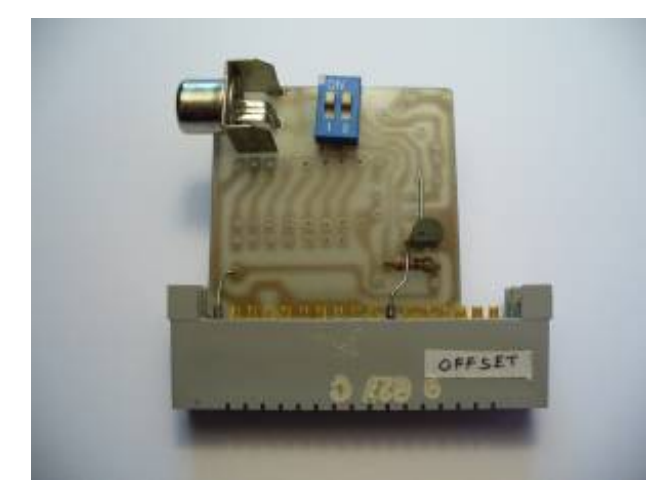

# La SoundplayerNG

— *Basé sur l'article publié dans Quasar CPC [numéro](http://futurs.cpcscene.net/FindexQuasarCPC20.html) 20, Électronique, par [Zik](http://quasar.cpcscene.net/doku.php?id=rubx:illustres#les_notes_de_zik).*

Pour ceux qui ont suivi l'évolution, cette carte remplace la Soundplayer+ et possède les mêmes fonctionnalités.

## Etude comparative

Comme vous avez pu le lire dans cette section [précédente](http://quasar.cpcscene.net/doku.php?id=electronique:soundplayer#la_soundplayer), la Soundplayer était une carte permettant la restitution d'échantillons sonores 8 bits. La version +, jamais présentée en détails jusqu'à présent, possède en plus un port réseau VirtualNet96.

Le premier qui me dit qu'il ne sait pas ce qu'est ce réseau est prié de participer à plus de meetings CPC et de lire des [articles](http://quasar.cpcscene.net/doku.php?id=coding:vn96) traitant du sujet. Ces articles remarquables (gnéhé) décrivent le fonctionnement du réseau ainsi que sa programmation. Ceci dit, ces articles n'ont eu aucune retombée logicielle à ma connaissance, ce qui m'attriste d'autant plus que je ne sais pas comment achever cette phrase.

La Soundplayer+ a été largement diffusée<sup>[1\)](http://quasar.cpcscene.net/doku.php?id=electronique:soundplayer#fn__1)</sup> et satisfait de nombreux utilisateurs ! Mais qu'apporte donc de plus la version NG ?

![](_page_6_Picture_0.jpeg)

## Mais oui, quoi de plus ?!

Comme vous le voyez, dans mes rubriques les titres sont rarement là pour éclairer et structurer les propos. Alors, d'une part, la version NG présentée ici bénéficie d'une qualité de fabrication supérieure puisque le circuit imprimé est double face avec trous métallisés. D'autre part, le schéma comporte moins d'éléments grâce à l'utilisation d'un composant passif qui intègre à lui tout seul le convertisseur Digital→Analogique. Il s'agit comme dans les versions antérieures d'un convertisseur à réseau de résistances R/2R en échelle. Outre le fait que cela rend la fabrication de la carte plus facile et rapide, le principal avantage vient des caractéristiques du composant.

Anciennenent, le convertisseur était constitué de résistances de tolérance 5%, ce qui entraînait une dispersion de qualité audible. La version intégrée avec sa tolérance de 2% règle le problème.

![](_page_6_Figure_4.jpeg)

*Condensateurs*

- 12nF
- 100nF

### *Résistances*

- $\bullet$  2,2kΩ
- $56k\Omega$
- Réseau R/2R 8 bits 10kΩ<sup>[2\)](http://quasar.cpcscene.net/doku.php?id=electronique:soundplayer#fn__2)</sup>

### *Transistor*

BC547B

### *Connecteurs et autres*

- Embase RCA
- Embase Jack stéréo ∅3,5mm
- IDE34 $3$  ou BD25 mâle $4$ )
- DIP switch double

## Fonctionnement

Le schéma se sépare en deux parties : le son et le réseau. Les deux ne peuvent pas fonctionner simultanément. Ceci est compréhensible facilement : le signal " STROBE " sert aux deux parties. Pour la partie audio, " STROBE " constitue le bit de poids fort pour la conversion. Toute variation de ce bit a donc une grande incidence sur le signal de sortie. Pour ce qui est du réseau, " STROBE " est la ligne d'écriture des données. Il est donc très sollicité pendant une émission. Si vous voulez utiliser le réseau, il faut basculer les deux interrupteurs sur ON, ainsi vous vous connectez à la ligne du réseau et vous reliez " STROBE " à la base du transistor qui sert à influencer cette ligne. Pensez de plus à débrancher tout équipement de la sortie audio si vous n'êtes pas amateur de musique descriptive contemporaine, amateur elle aussi justement !

Si vous voulez activer le son, il faut placer les interrupteurs sur OFF (en fait, il suffit de couper le circuit de base du transistor). Contrairement au cas du réseau, ne pas placer les interrupteurs comme précisé n'empêchera pas le son de fonctionner mais il en diminuera la qualité. En effet, le courant dérivé par le transistor modifie le poids du bit, et comme il se trouve que c'est du poids fort qu'il s'agit… ben, c'est pas bon quoi !

Voilà tout pour le fonctionnement. J'ai juste omis de vous dire que cette interface se connecte sur le port parallèle du CPC. Mais vous l'aviez deviné.

Et si on la veut ?

C'est là que ça se complique. J'avais prévu d'obtenir les circuits imprimés (tout beaux, tout mignons) ; mais, étant donné que cela fait déjà un moment que c'est le cas, je doute. Si ça ne pouvait se faire, je me rabattrai vers des circuits imprimés plus basiques (moins beaux, moins mignons), sans trous métallisés en particulier…

Dans tous les cas le prix sera très probablement maintenu en dessous de 9€. Cela dit, suivant que l'interface sera livrée montée ou en kit, le prix variera. Un bon de commande récapitulera toutes les possiblités. Si vous souhaitez acquérir cette interface, vous pouvez me contacter dès maintenant pour que je puisse avoir une idée du nombre de personnes intéressées.

Pour ceux qui veulent se la fabriquer eux-même, les typons et le schéma d'implantation sont bien sûr disponibles (au format Proteus).

Télécharger les typons et le schéma [d'implantation](http://quasar.cpcscene.net/lib/exe/fetch.php?id=electronique%3Asoundplayer&cache=cache&media=electronique:soundplayerng_proteus.lha) au format Proteus

![](_page_8_Picture_4.jpeg)

Face "cuivre" (Botton Copper)

![](_page_8_Picture_6.jpeg)

Face composants (Top Copper)

![](_page_9_Picture_0.jpeg)

![](_page_10_Picture_0.jpeg)